# **PROGRAMLAMA TEMELLERİ DERSİ**

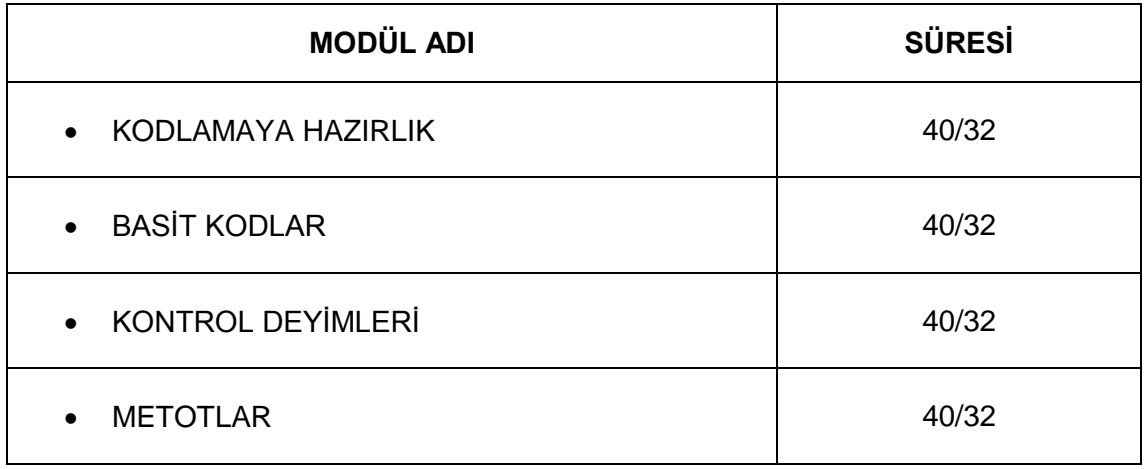

# **DERS BİLGİ FORMU**

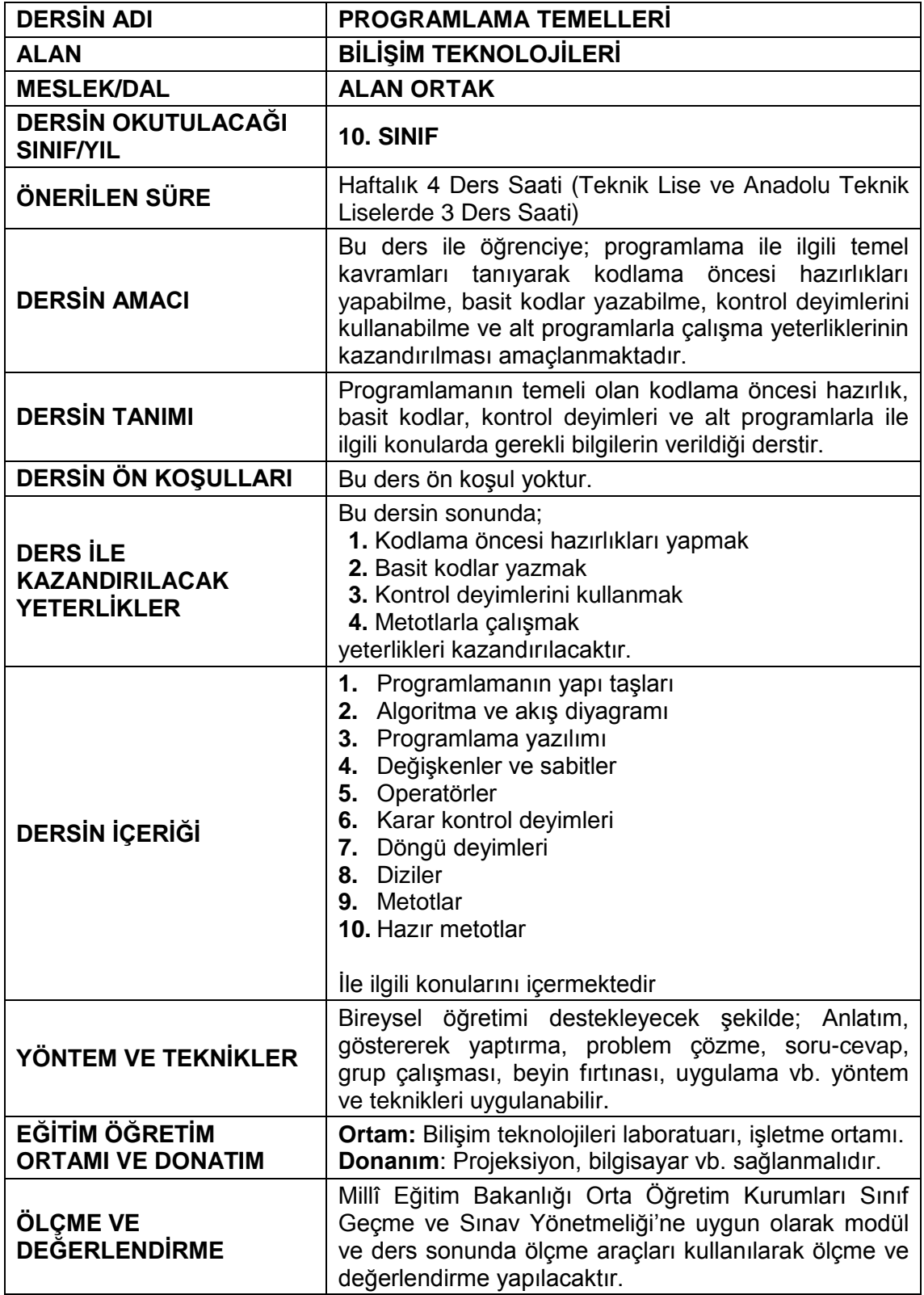

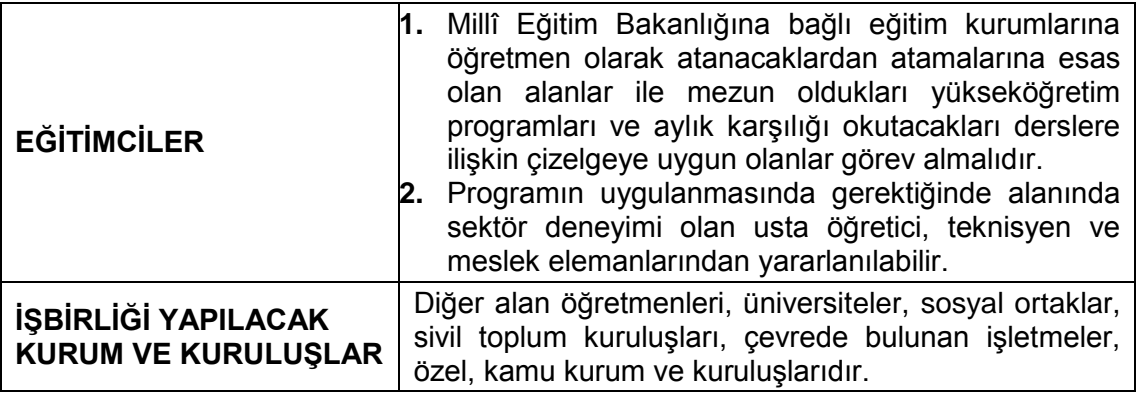

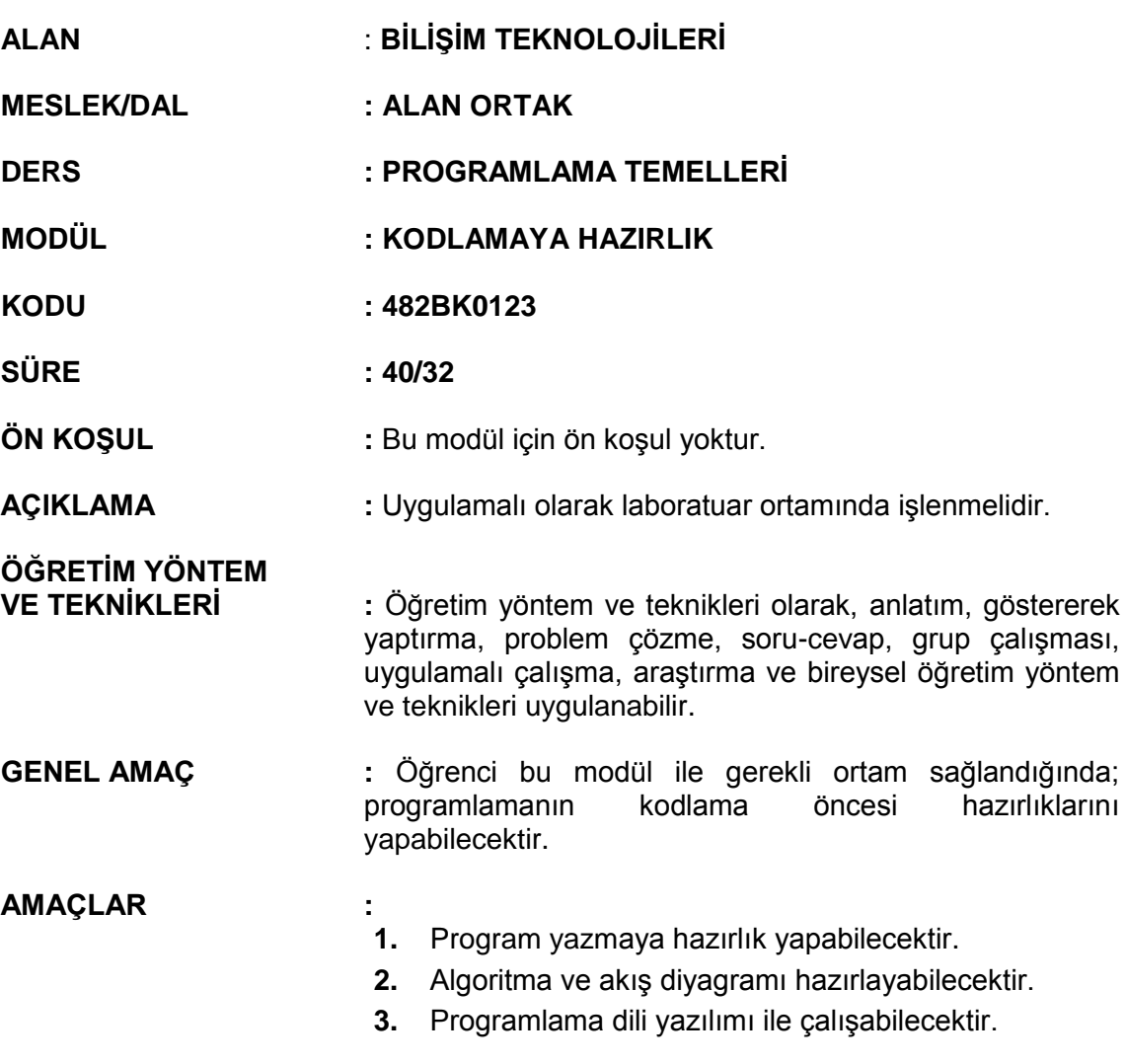

# **İÇERİK**

#### **1. PROGRAMLAMANIN YAPI TAŞLARI**

- **1.1.** Bilgisayarın Çalışma Mantığı
	- **1.1.1.** Makine Dili
	- **1.1.2.** İkili Sayı Sistemi
	- **1.1.3.** Derleyici
- **1.2.** Yazılım
	- **1.2.1.** Bir Yazılımda Olması Gereken Temel Özellikler
	- **1.2.2.** Yazılım Çeşitleri
- **1.3.** Programlama Araçları
	- **1.3.1.** Programlama Dili
	- **1.3.2.** Programlama Dili Çeşitleri

# **2. ALGORİTMA VE AKIŞ DİYAGRAMI**

- **2.1.** Algoritma Yazım Aşamaları
	- 2.1.1. Problemi Tanımlama
	- **2.1.2.** Problemi Geliştirme
- **2.1.3.** Sisteme Uyumluluğunu Tespit Etme (Girdi-Çıktı Belirleme)
- **2.1.4.** Çözümü Kâğıt Üzerinde Gösterme (Prototip Oluşturma)
- **2.1.5.** Çözümü Deneme (Trace)
- **2.1.6.** Çözümü Geliştirme
- **2.1.7.** Oluşabilecek Hatalar
- **2.2.** Akış Diyagramı
	- **2.2.1.** Akış Diyagramı Şekilleri

#### **3. PROGRAMLAMA YAZILIMI**

- **3.1.** Programlama Yazılımının Arayüzü
	- **3.1.1.** Başlangıç Sayfası
	- **3.1.2.** Solution Explorer Paneli

### **ÖLÇME VE DEĞERLENDİRME:**

Öğrenci, aşağıdaki performans ölçütlerini yerine getirecektir.

#### **A. PROGRAMLAMANIN YAPI TAŞLARI**

- 1. Bilgisayarın çalışma mantığını yazılı /sözlü / görsel olarak açıklar.
- 2. Yazılımda olması gereken temel özelliklere göre yazılım çeşitlerini yazılı /sözlü / görsel olarak açıklar.

### **B. ALGORİTMA VE AKIŞ DİYAGRAMI**

- 1. Algoritma yazım aşamalarını yazılı /sözlü / görsel olarak açıklar.
- 2. Bir problemin çözümünü algoritma kullanarak yapar.
- 3. Akış diyagramı şekillerini yazılı /sözlü / görsel olarak açıklar.
- 4. Bir problemin çözümünü akış şemaları kullanarak yapar.

#### **C. PROGRAMLAMA YAZILIMI**

- 1. Programlama yazılımını başlatır.
- 2. Programlama yazılımını kullanarak bir konsol uygulaması hazırlar.
- 3. Solution Explorer panelini kullanarak dosyaları düzenler.

Programda kazandırılması amaçlanan "Kodlama öncesi hazırlık yapmak" yeterliğine ait performans kriterlerinin değerlendirilmesinde aşağıdaki ölçme ve değerlendirme yöntemlerinden;

- Birey/öğrenciden beklenen davranışın özelliklerine ilişkin detaylı bilgileri ve öğrenci performansının eksikliklerinin belirlenmesi amacıyla uygulamaya yönelik kontrol listeleri tekniği,
- Birey/Öğrencilere öğretilen bilgi ve becerileri kazanıp kazanmadığını, bu bilgi ve becerileri günlük yaşamla da ilişkilendirebildiklerini ortaya koyan proje ödevleri tekniği,
- Birey/Öğrencilere çok sayıda davranış ve becerinin kısa sürede kazandırılması, daha çok bilgi, zihinsel beceri ve yeteneğin ölçülmesi için çoktan seçmeli, klasik sınav, vb.

teknikler kullanılabilir.

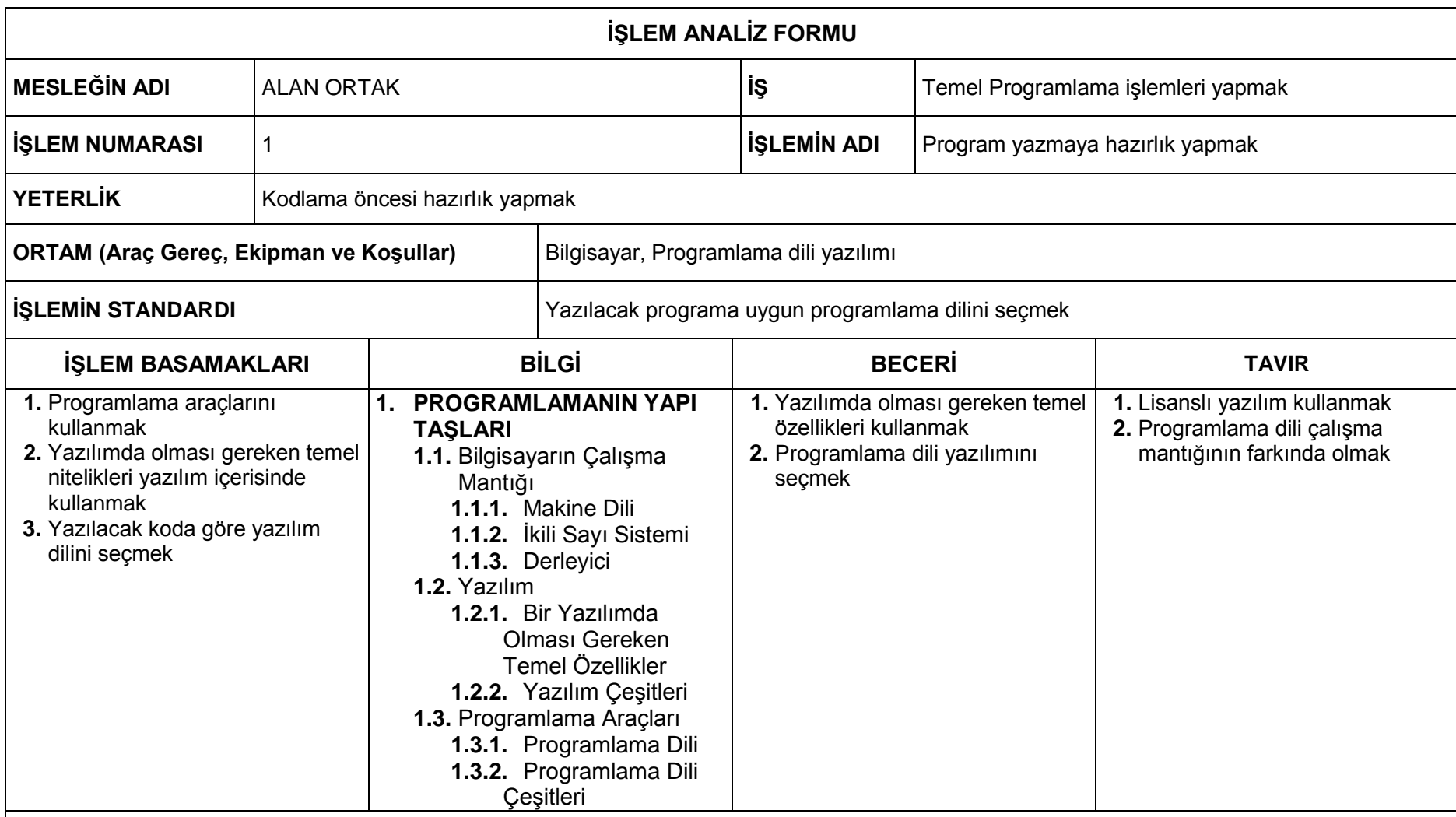

**SÜRE:** İşlemin yapılma süresi: 30 dakika İşlemi öğrenme süresi: 8 ders saati

**NOT**: Bilgi sayfalarında verilen konuların öğrenci tarafından anlaşıldığını test eden ve işlem basamakları ile uyuşan bir uygulama faaliyeti oluşturulmasına dikkat ediniz.

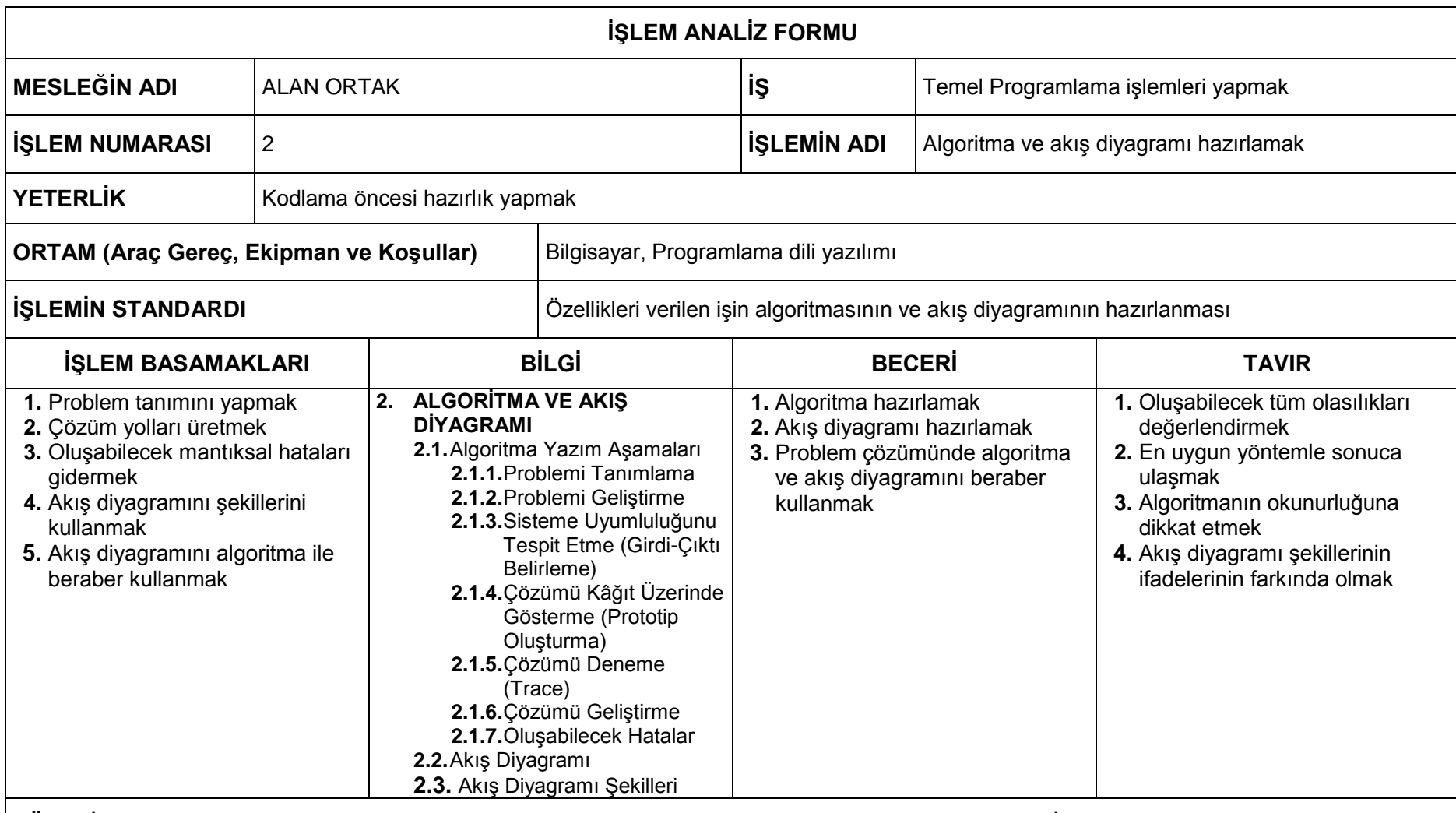

**SÜRE: İşlemin yapılma süresi: 30 dakika** ile mesinde ile mesinde bir birinin biri birini öğrenme süresi: 16 ders saati

**NOT**: Bilgi sayfalarında verilen konuların öğrenci tarafından anlaşıldığını test eden ve işlem basamakları ile uyuşan bir uygulama faaliyeti oluşturulmasına dikkat ediniz.

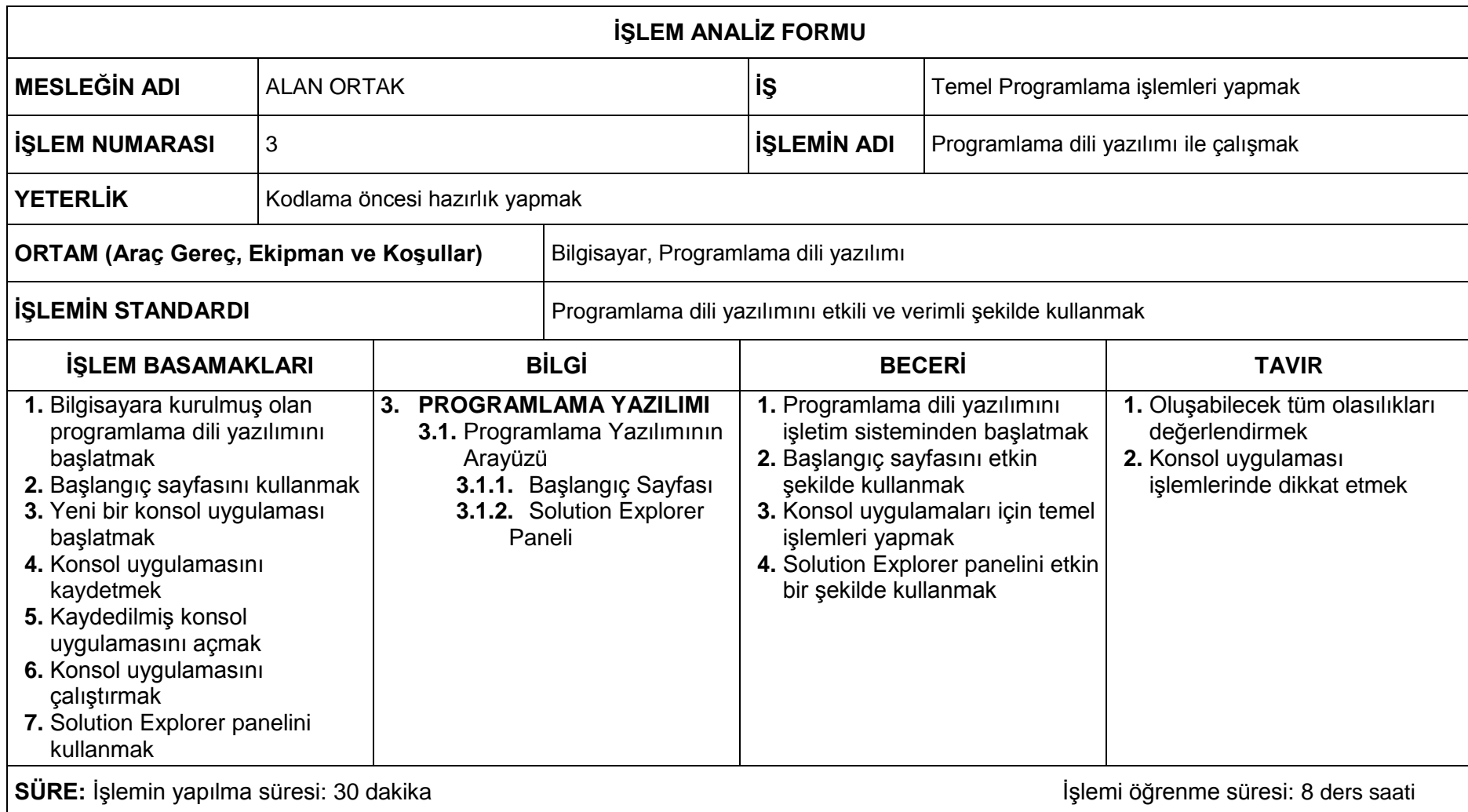

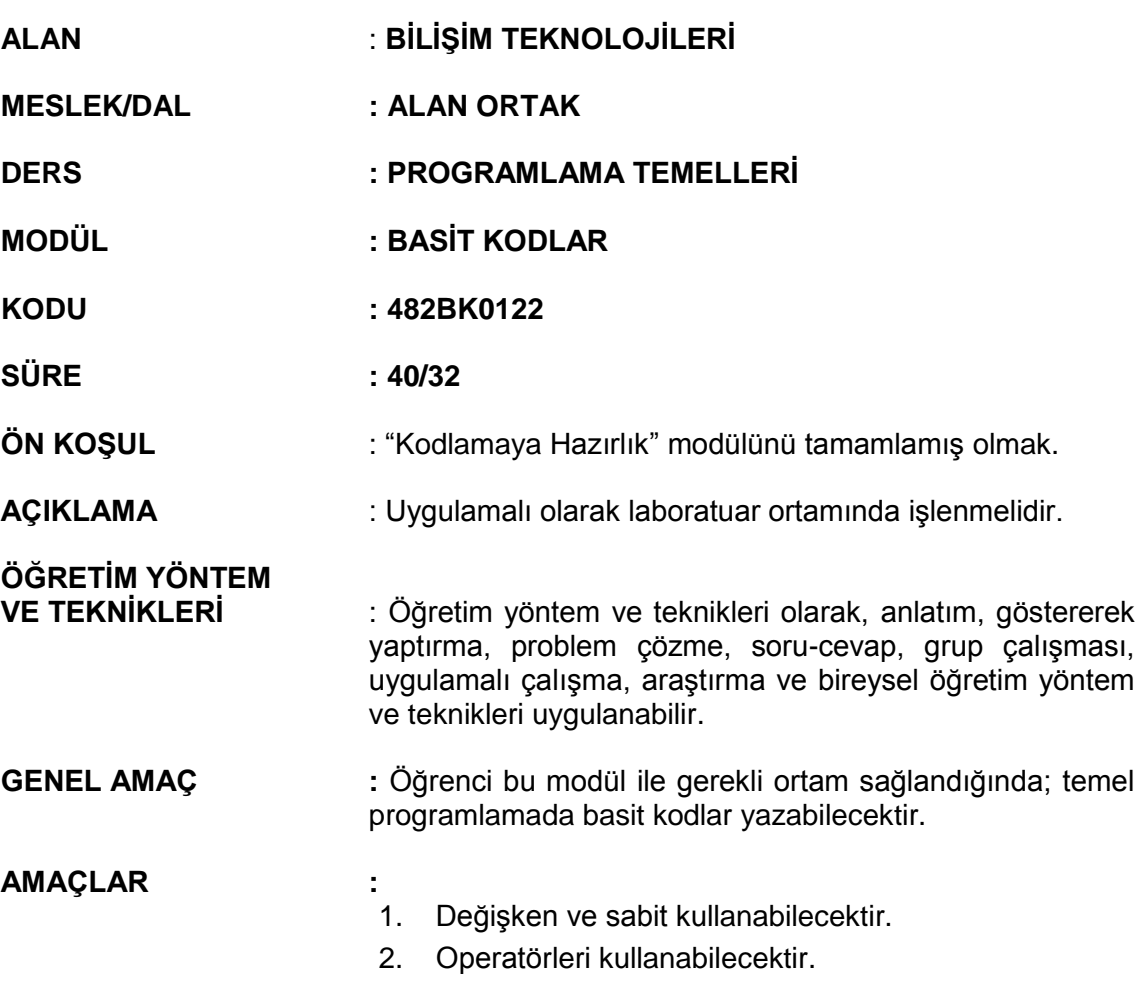

# **İÇERİK**

# **1. DEĞİŞKENLER VE SABİTLER**

- **1.1.** Değişkenler
- **1.2.** Değişkenleri İsimlendirme Kuralları
- **1.3.** Veri tipleri
- **1.4.** Sabitler
- **1.5.** Atama İşlemi
- **1.6.** Çıkış İşlemleri
	- **1.6.1.** Bir metin ifadesini ekrana yazdırma
	- **1.6.2.** İlk değer atanan değişken değerini ekrana yazdırma
	- **1.6.3.** Formatlı çıkış işlemleri
- **1.7.** Giriş İşlemleri
	- **1.7.1.** Klavyeden değişkene değer atama
- **1.8.** Giriş-çıkış işlemleri hata mesajları
- **1.9.** Açıklama Satırları

### **2. OPERATÖRLER**

- **2.1.** Aritmetiksel Operatörler
	- **2.1.1.** Dört İşlem
	- **2.1.2.** Mod Alma
- **2.2.** İlişkisel Operatörler
- **2.3.** Mantıksal Operatörler
- **2.4.** İşlem Önceliği

### **ÖLÇME VE DEĞERLENDİRME:**

Öğrenci, aşağıdaki performans ölçütlerini yerine getirecektir.

### **A. DEĞİŞKENLER VE SABİTLER**

- 1. Değişkeni yazılı /sözlü / görsel olarak açıklar.
- 2. İsimlendirme kuralına uyarak ihtiyaca uygun değişkeni tanımlar.
- 3. Sabitleri yazılı /sözlü / görsel olarak açıklar.
- 4. Tanımlanan değişkene veri tipine uygun değeri atar.
- 5. Hata mesajları doğrultusunda gerekli düzenlemeleri yapar.

#### **B. OPERATÖRLER**

- 1. Operatörleri yazılı /sözlü / görsel olarak açıklar.
- 2. Yapılacak işleme uygun operatörü doğru yerde doğru şekilde kullanır.

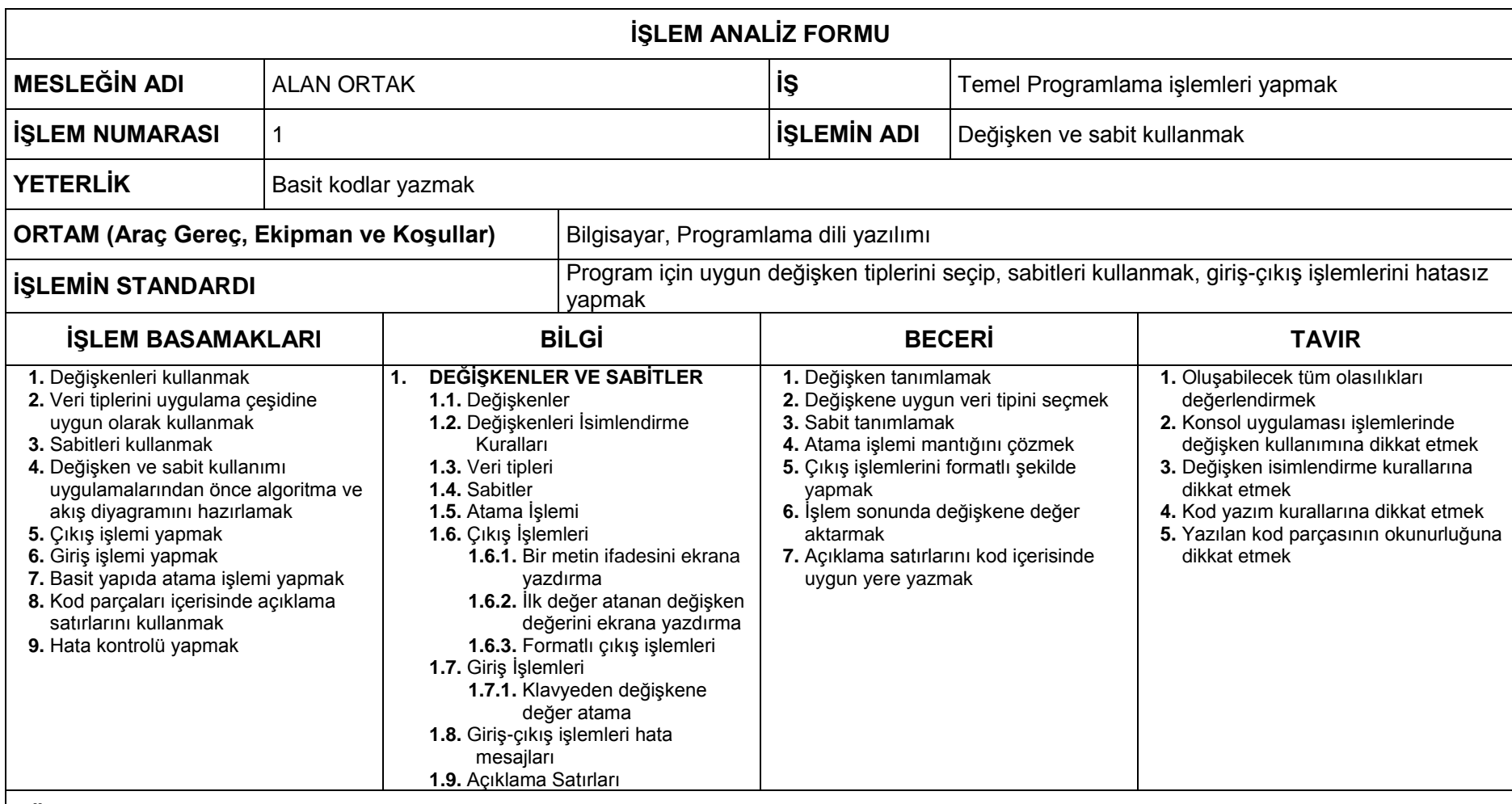

# **SÜRE:** İşlemin yapılma süresi: 1 saat **ili ali iselene süresi: 16 ders saati** iselemi öğrenme süresi: 16 ders saati

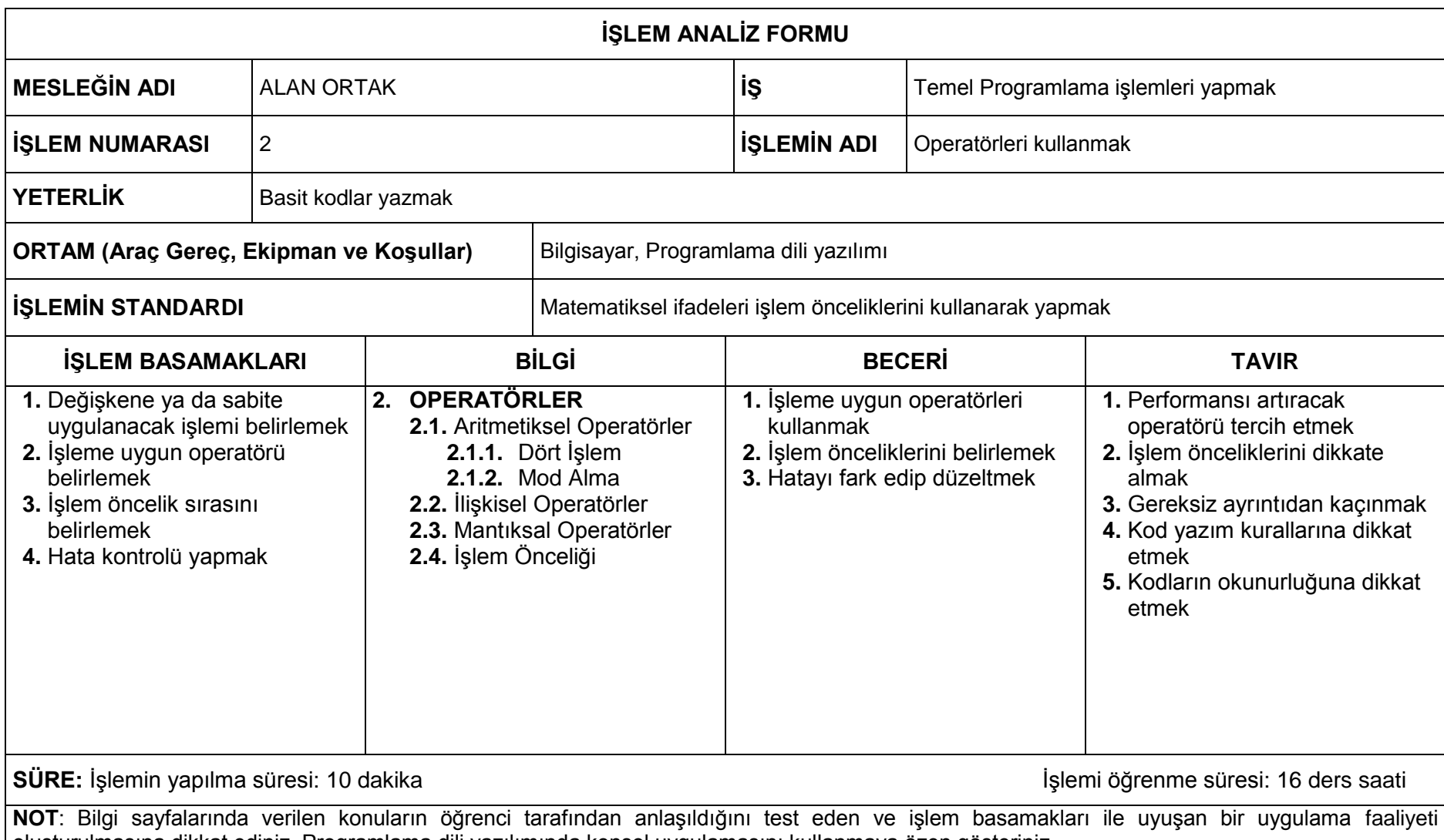

oluşturulmasına dikkat ediniz. Programlama dili yazılımında konsol uygulamasını kullanmaya özen gösteriniz.

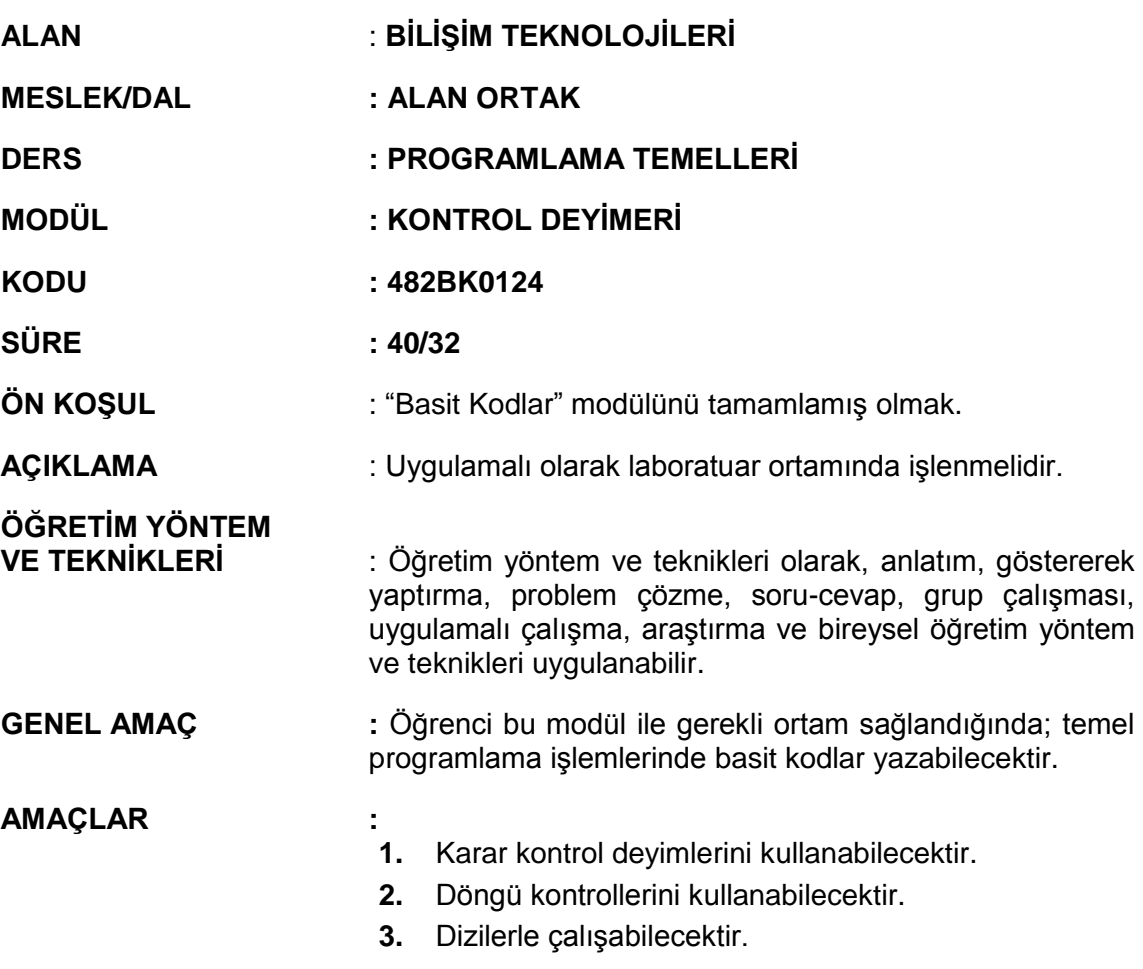

# **İÇERİK**

# **1. KARAR KONTROL DEYİMLERİ**

- **1.1.** If İfadesi
- **1.2.** İç-İçe If İfadesi
- **1.3.** Switch-Case Deyimi **1.3.1.** Break Komutu

#### **2. DÖNGÜ DEYİMLERİ**

- **2.1.** Döngü Çeşitleri
	- 2.1.1. For Next Döngüsü
	- **2.1.2.** While-Until Döngüsü
	- **2.1.3.** Do Loop Döngüsü
	- **2.1.4.** Foreach Döngüsü
- **2.2.** İç-İçe Döngüler

# **3. DİZİLER**

- **3.1.** Dizi Oluşturma
- **3.2.** Diziye Değer Girme
- **3.3.** Diziyi Yazdırma
- **3.4.** Dizilerde Arama
- **3.5.** Dizilerde Sıralama
- **3.6.** Dinamik Diziler

### **ÖLÇME VE DEĞERLENDİRME:**

Öğrenci, aşağıdaki performans ölçütlerini yerine getirecektir.

# **A. KARAR KONTROL DEYİMLERİ**

- 1. Karar kontrol deyimlerini yazılı /sözlü / görsel olarak açıklar.
- 2. İşleme uygun karar kontrol yapısını doğru bir şekilde kullanır.

# **B. DÖNGÜ DEYİMLERİ**

- 1. Döngü deyimlerini yazılı /sözlü / görsel olarak açıklar.
- 2. İşleme uygun döngü yapısını doğru bir şekilde kullanır.

## **C. DİZİLER**

- 1. Biz dizi tanımlayarak doğru bir şekilde değer ataması yapar.
- 2. Diziye atanmış değerleri isteğe uygun bir şekilde ekrana yazdırır.
- 3. İstenilen ifadeyi dizi değerleri arasında arama işlemini gerçekleştirir.
- 4. Dizi değerlerini ihtiyaca uygun şekilde sıralamasını yapar.

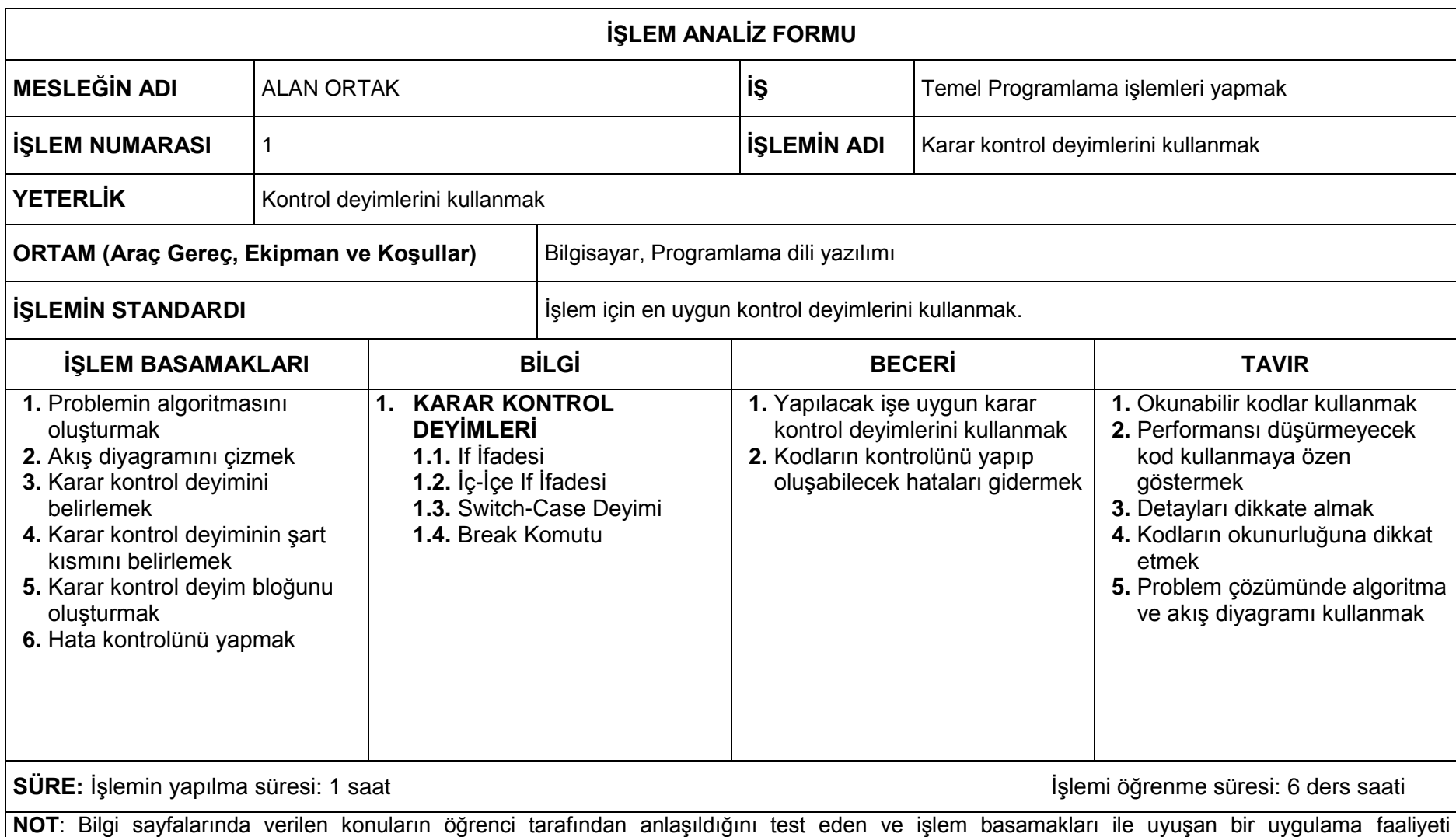

oluşturulmasına dikkat ediniz. Programlama dili yazılımında konsol uygulamasını kullanmaya özen gösteriniz.

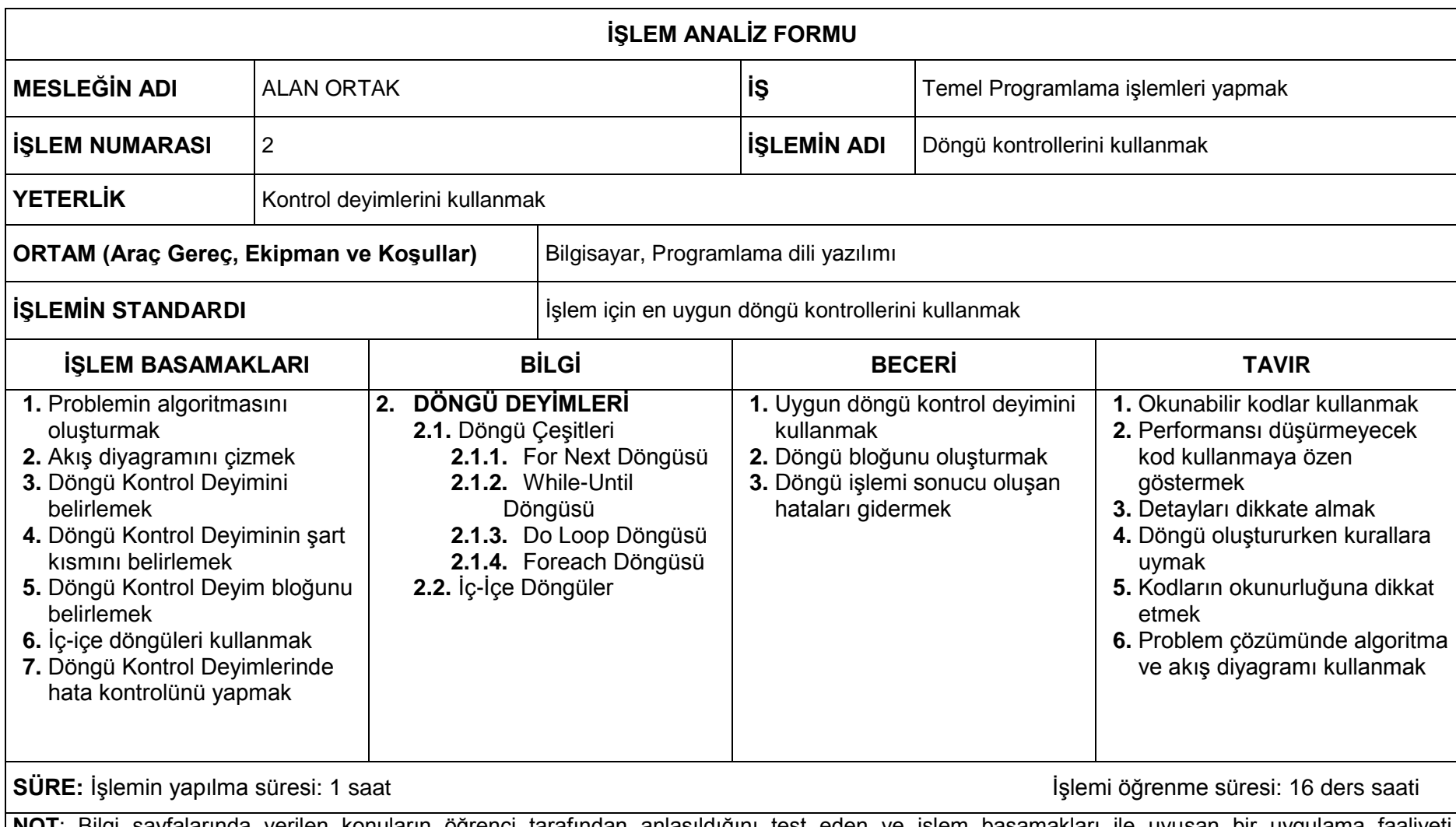

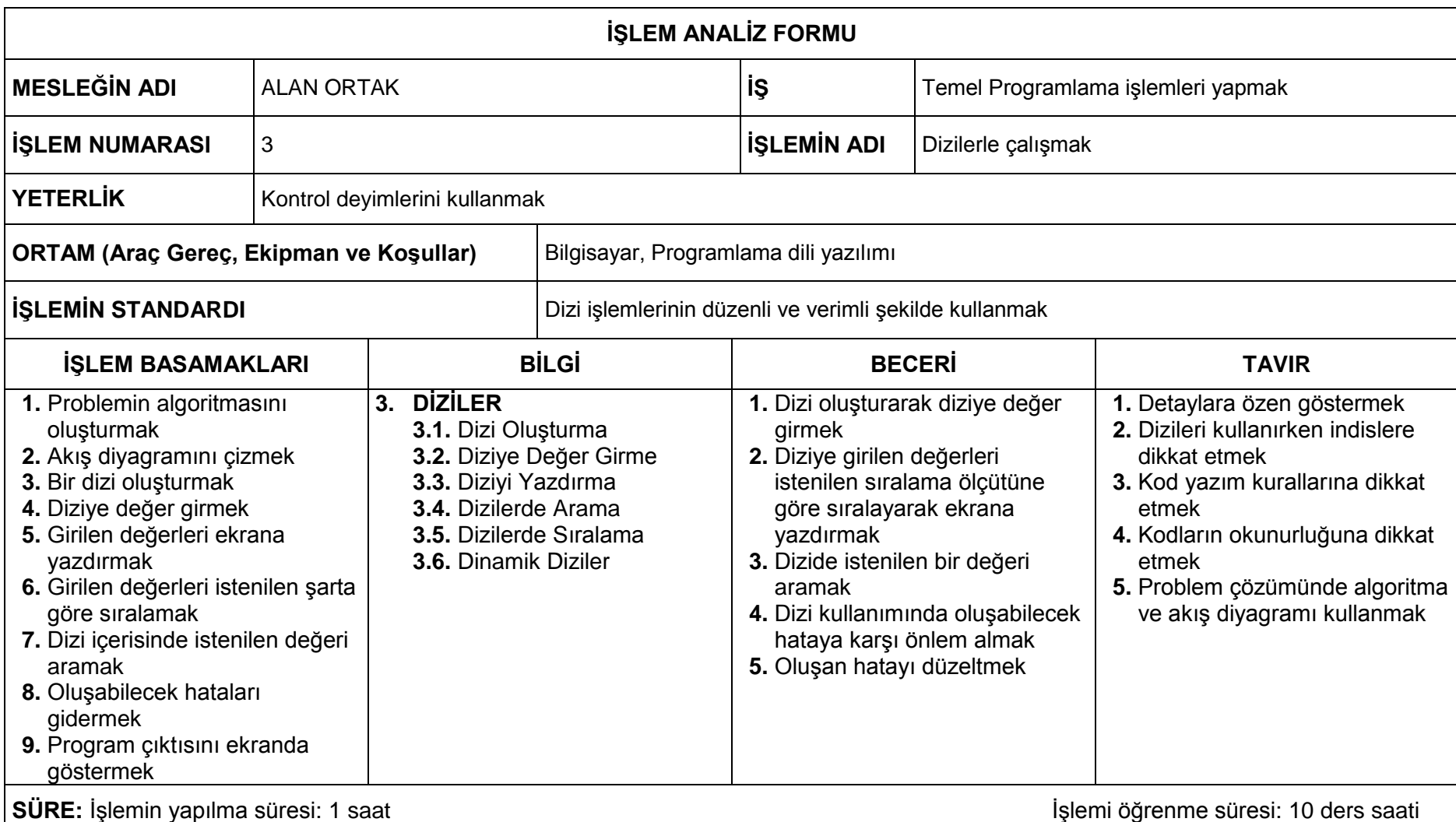

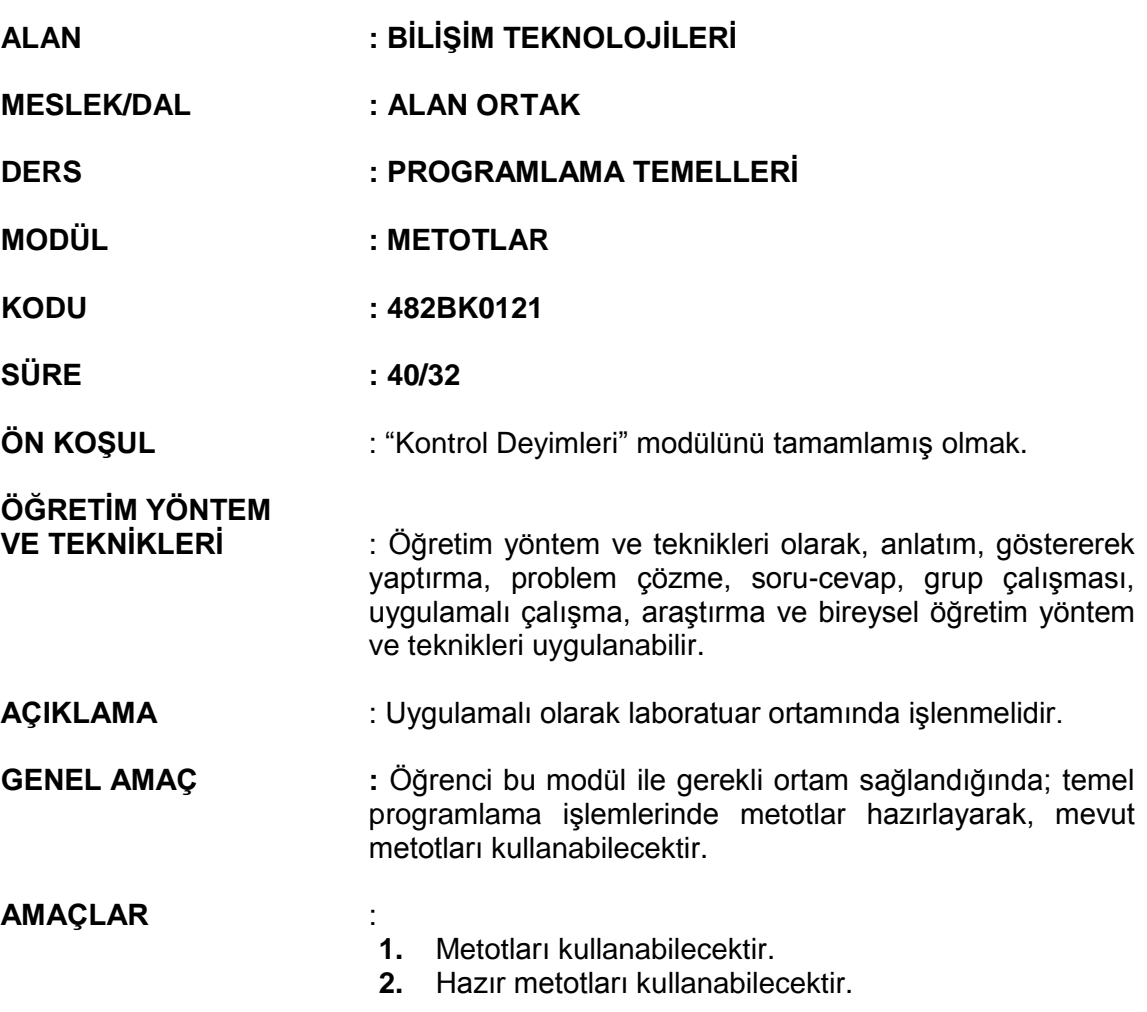

# **İÇERİK**

#### **1. METOTLAR**

- **1.1.** Metot Kavramı
- **1.2.** Metot Tanımlama
- **1.3.** Metotlarda Parametre Kullanımı
- **1.4.** Metotlar İle İlgili Önemli Özellikler
- **1.5.** Özyineli (Rekürsif) Metotlar
- **1.6.** Main Metodu

### **2. HAZIR METOTLAR**

- **2.1.** Metinsel (String) Fonksiyonlar
- **2.2.** Matematiksel Fonksiyonlar
- **2.3.** Tarih ve Zaman Fonksiyonları

## **ÖLÇME VE DEĞERLENDİRME:**

Öğrenci, aşağıdaki performans ölçütlerini yerine getirecektir.

### **A. METOTLAR**

- 1. Tekrar eden işlemler için ihtiyaç duyulan metotları hazırlar.
- 2. İhtiyaç duyulan metodu program içerisinde uygun yerde çağırır.
- 3. Hata mesajlarına göre gerekli düzenlemeleri yapar.

## **B. HAZIR METOTLAR**

- 1. İşleme uygun hazır metodu seçer.
- 2. Program içinde hazır metotları parametrelerle birlikte kullanır.

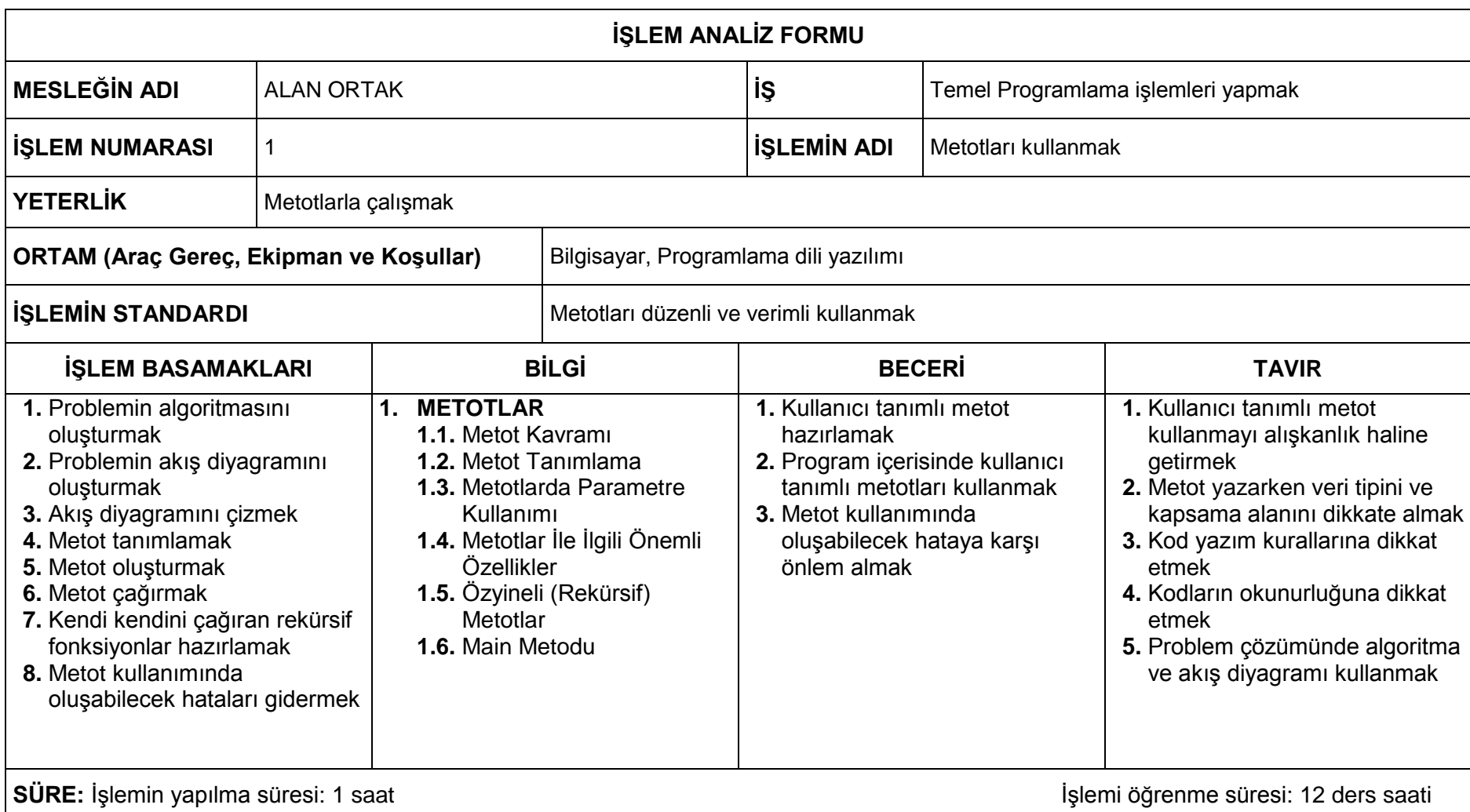

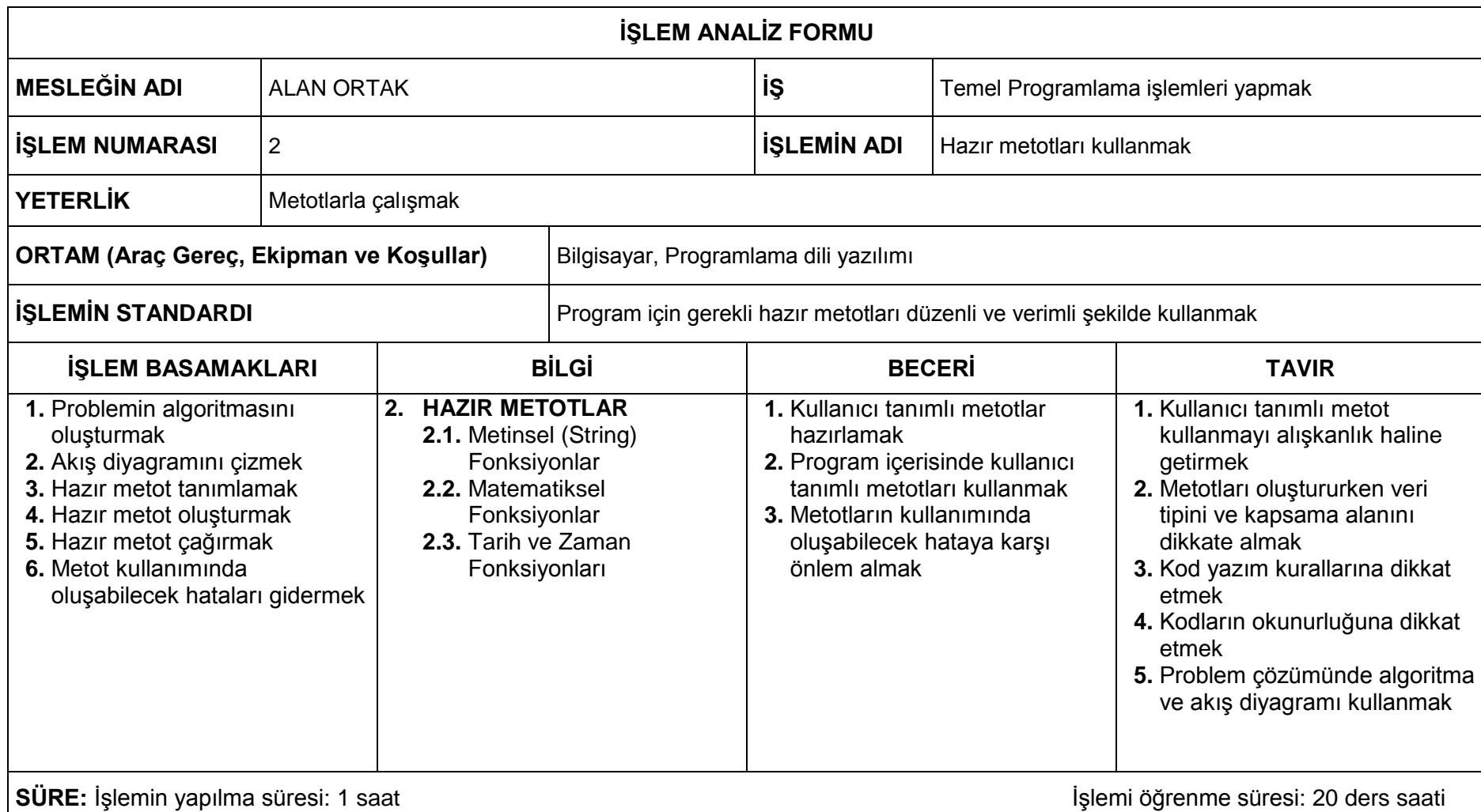